**Iris Strictly Private** 

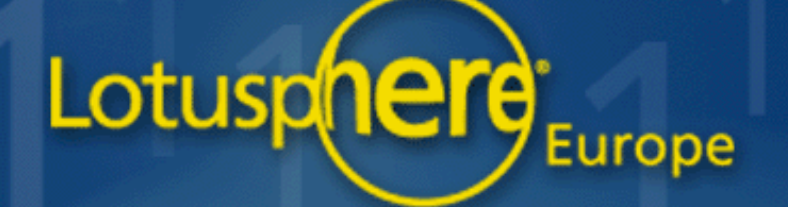

#### **AD108** Inside The Notes/Domino Architecture

#### George Langlais:

lris Developer **Programmability Team** 

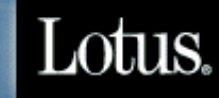

# WORK AS ONE

Notes Internals Course **8 - 1** Notes Storage Facility (NSF)

## Better Programming Through A Better Understanding Of Notes/Domino Architecture

- $\blacksquare$  Should be useful for people other than programmers, too  $\blacksquare$  Will give a high-level overview of ...
	- 3-level software architecture common to clients and servers
	- Basic features and elements of a Notes database
	- Notes Object Services (NOS)
	- Client and server programs
	- Security model
	- Directories, domains, and Domino administration
	- Messaging
	- Programmability

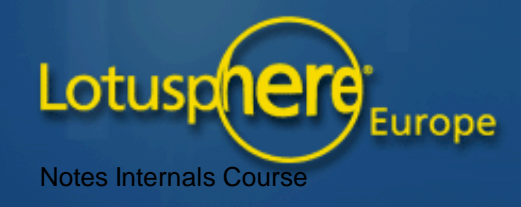

#### **What is Groupware?**

 $\blacksquare$  Software which enhances the work performance of a group by enabling the group to define, organise, and share information in relevant and timely ways

**Based on shared databases designed specifically for groupware** - Dynamic access to shared databases. - Distributed databases with replication.

#### $\blacksquare$  Common applications - Mail / threaded discussions / workflow / training

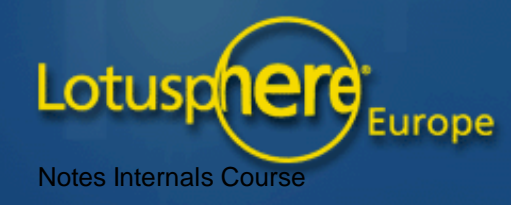

## **Considerations When Designing Practical Groupware**

#### Groups

- Hierarchical organizations having multiple business units
- Distributed knowledge and data
- Mobile workforce
- **Technology** 
	- Ever-evolving computer, network, OS, and language choices
	- Industry standards
- **Delay** Obvious groupware product requirements
	- Security
	- Configurability and programmability

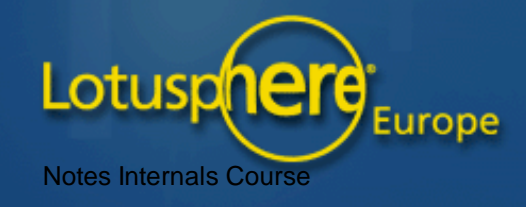

#### Replication Makes Distributed Data/Control Possible

 $\blacksquare$  A process of distributing/resynchronisng databases

 $\blacksquare$  Solves many groupware issues

- Off-line access to data by the mobile or telecommuting user
- Collaboration of groups that do not need constant connection
- Control of administration and other distributed processes

 $\blacksquare$  Replication works because conflicts tend to be rare - Often only the original author edits an existing document · Others tend to add "response" notes

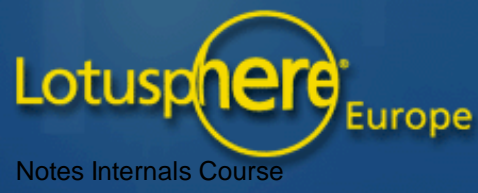

## The Classic Client-Server Model Is One of Two **Database-Access Models Supported By Notes/Domino Both Notes clients and Domino servers can use a network to** access remote databases residing on Domino servers - A database is called "remote" if it resides on a computer

other than the one running the program that accesses it

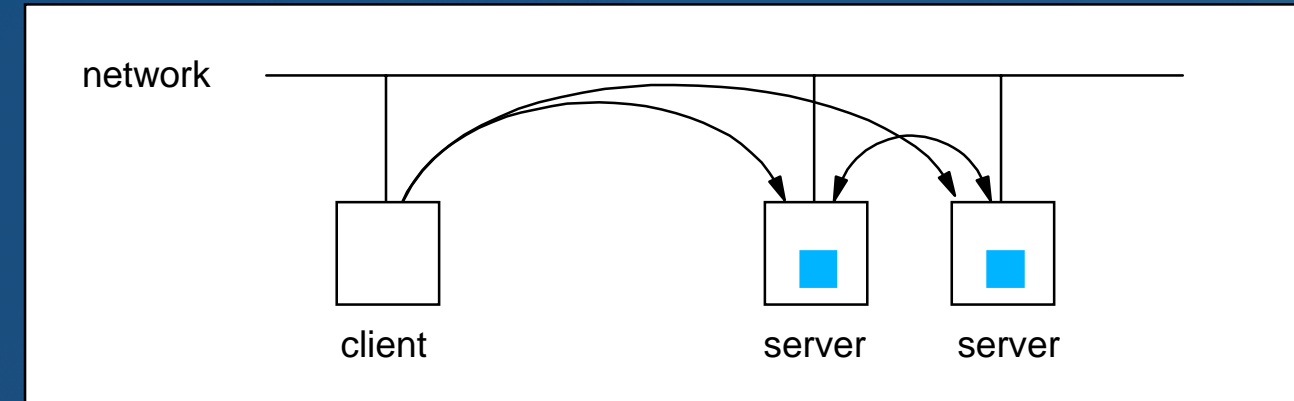

Supported network protocols - TCP/IP, NETBIOS, SPX/IPX, XPC (dialup), VINES

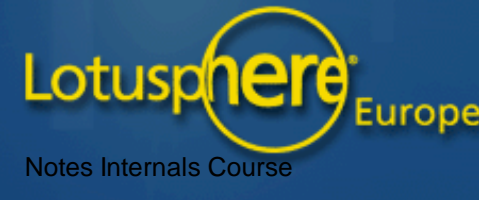

Access To Local Databases Is Supported On All **Computers, Even Clients, And Even When Off-line** A database is called "local" if it resides on the same computer as the program that accesses it.

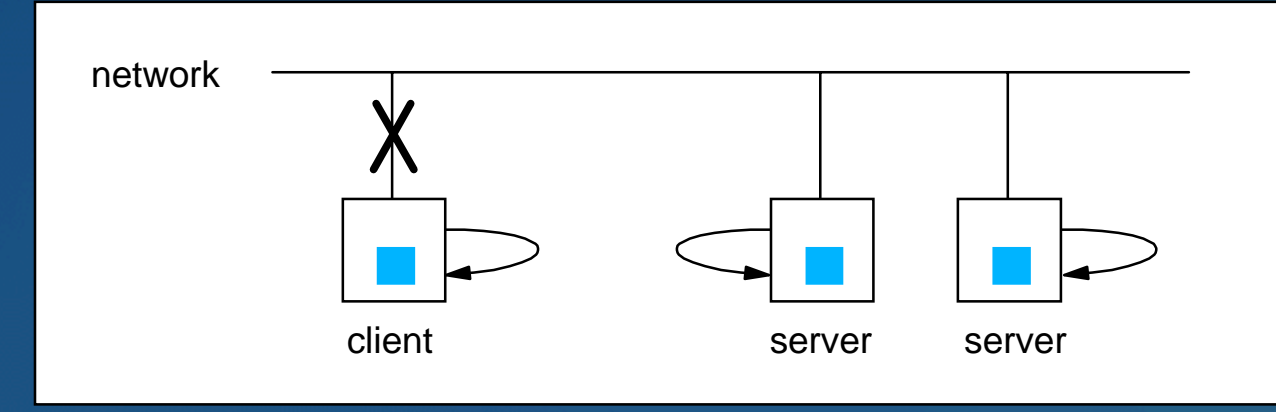

#### $\blacksquare$  To do this ...

- Each client contains the same lightweight, but industrialstrength database-access software that runs on a server.
- Each database contains a copy of its design and administrative information so it can be used off-line.

Lotuspherg<sup>e</sup>

## **Clients and Servers Both Use the Same** 3-level Software Hierarchy

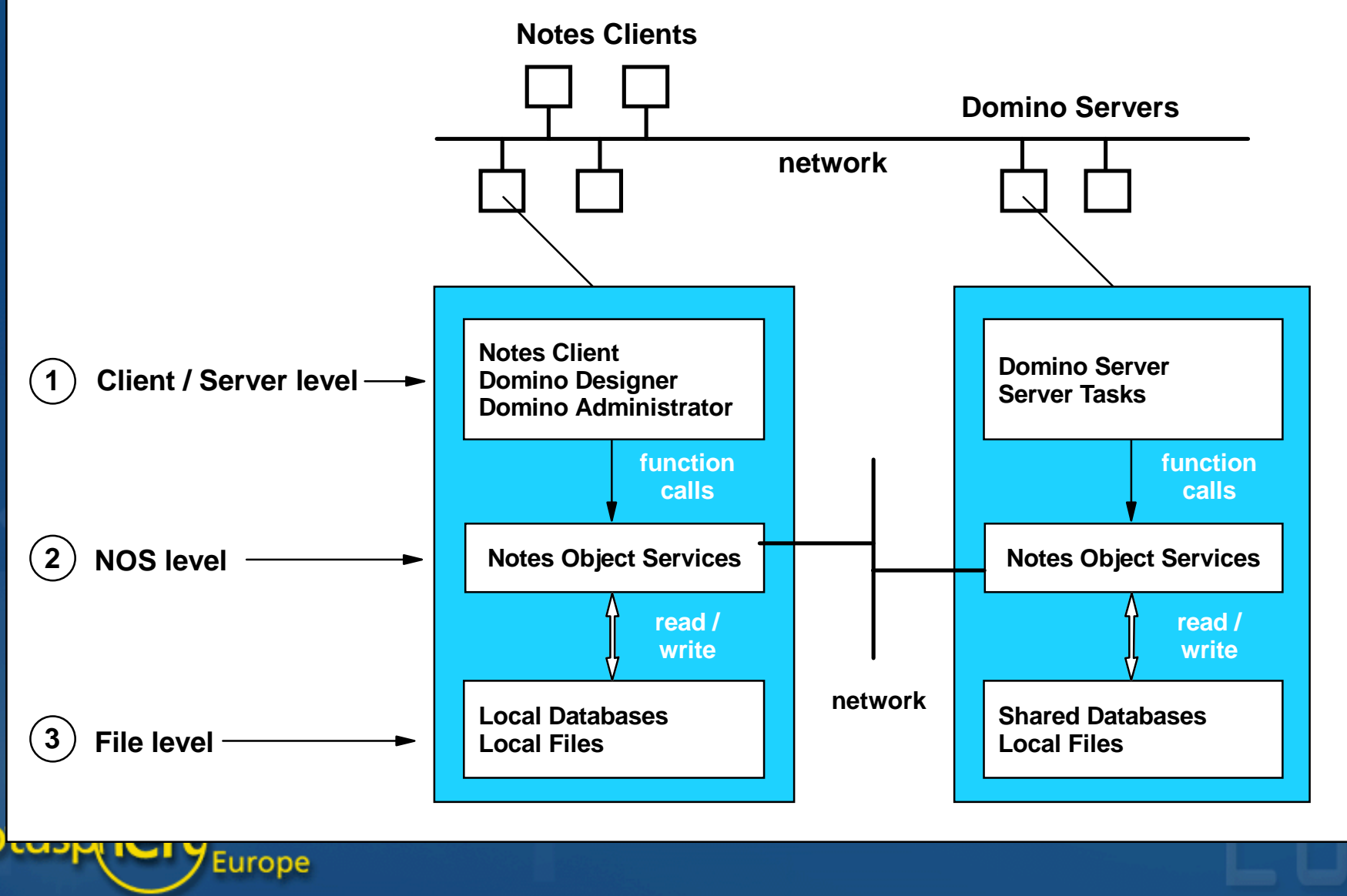

Notes Internals Course **8 - 8** Notes Storage Facility (NSF)

#### Notes Databases Support Groupware Needs

- **D** Off-line use of databases
- **Exible "document-oriented" structures**
- $\blacksquare$  Rich set of datatypes (simple text, rich text, links, etc.)
- Note response hierarchies
- Sharing of data dynamically and via replication
- **Database security via encryption and Access Control Lists (ACLs)**
- Database integrity via transaction logging, cluster support, etc.
- Portability of applications and databases
- $\blacksquare$  Programmability

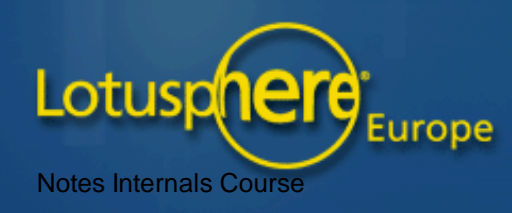

#### **Contents Of A Notes Database**

Each database always has a header  $\blacksquare$ 

- Version number
- Database class
- Information Buffer

- Database ID (DBID)

- Database Instance ID (DBIID)
- Replication Settings and ID

**Each database can have replication history** 

**Each database can have notes** - Design elements / documents / administrative notes

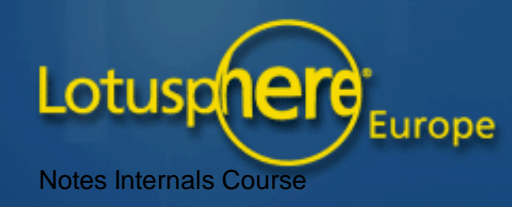

#### Categories, classes, and subclasses

#### **- Types Of Notes**

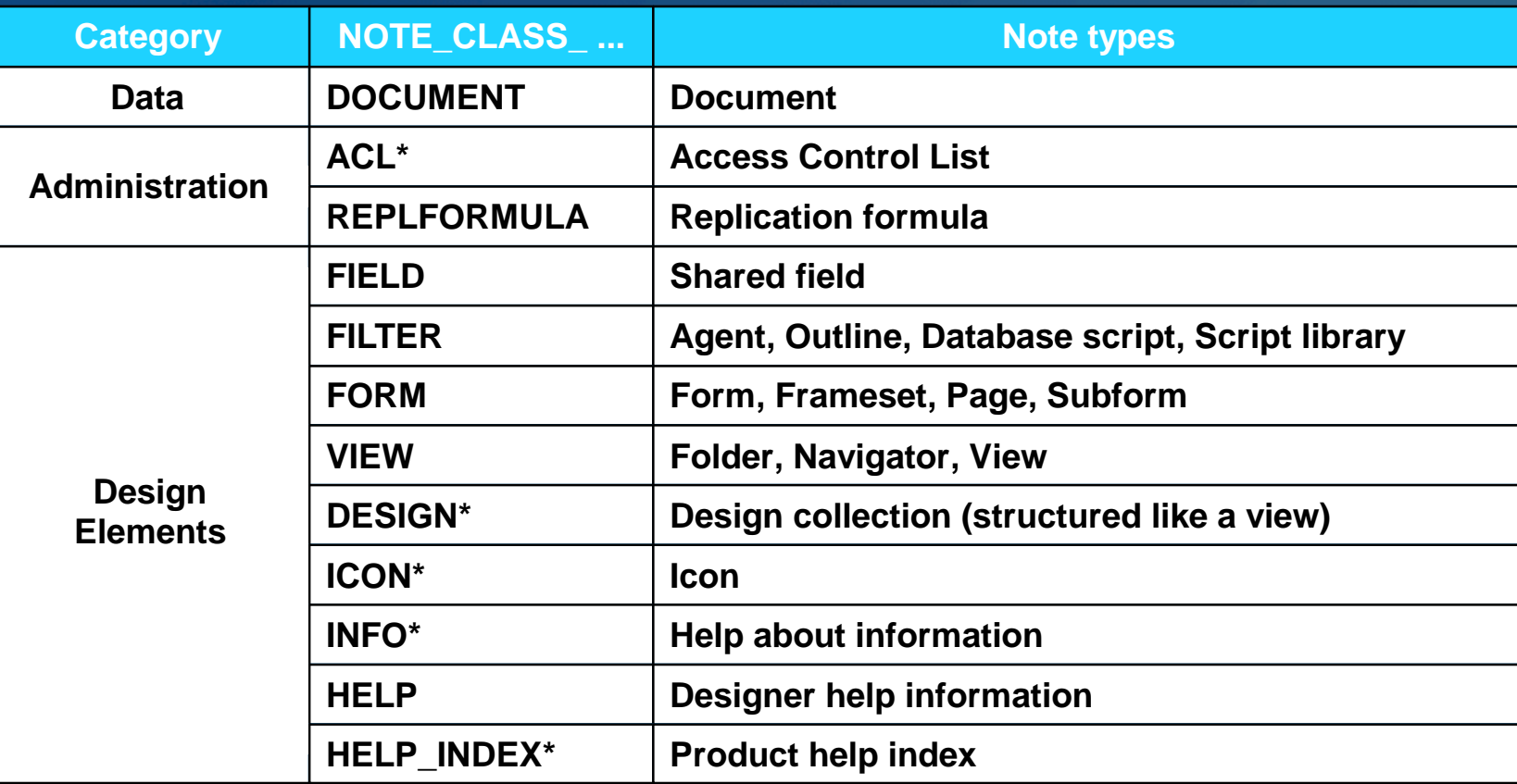

**Note: an asterisk means that there can be at most only one of the indicated type of note in the database**

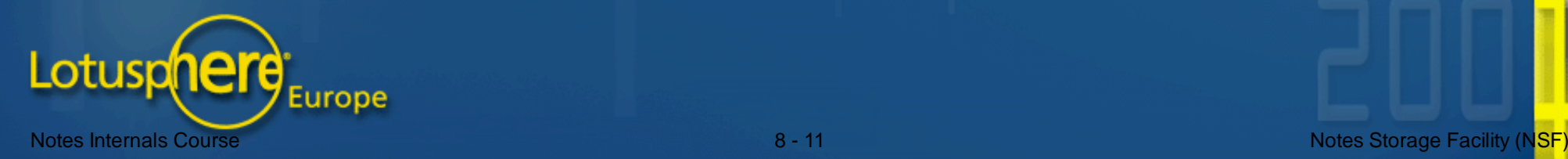

#### The Life Cycle Of A Notes Database

 $\blacksquare$  Step 1 - Create an application "template" Step 2 - Deploy the application as databases Step 3 - Use the databases Step 4 - Revise and refresh the application design

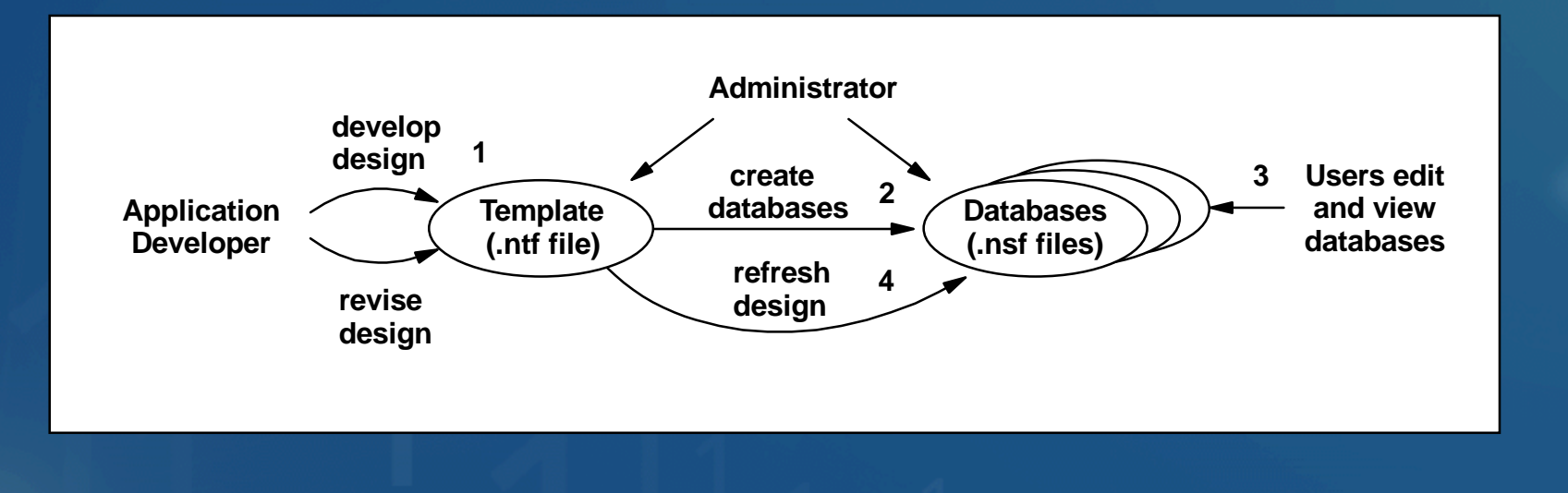

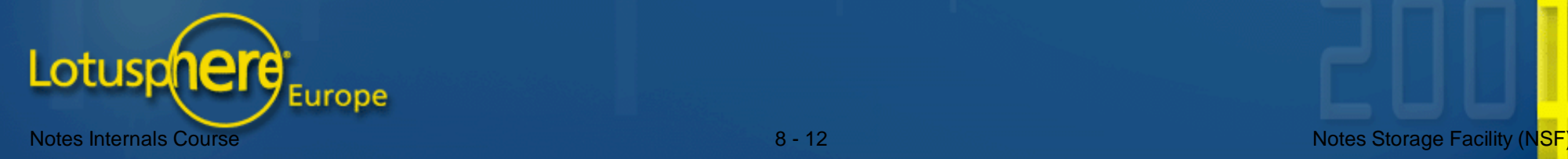

#### Notes Databases Are Portable

**Don-Disk-Structure (ODS)** format is used on all platforms

- Complete binary compatibility regardless of where created
	- Create a database on an NT server
	- Move it to an IBM 390 server to balance your system
	- Replicate it to your MAC and then work off-line

**Embedded programs are interpreted the same on all platforms** - Formula language  $\sqrt{2}$ - LotusScript - JavaScript

Lotuspnere **Notes Internals Course** 

#### **Lotus Notes Comes With Many Applications**

 $\blacksquare$  Some are part of the basic product - Mail template, Log template, etc.

 $\blacksquare$  Others are generic applications useful to almost all customers - Discussion databases

 $\blacksquare$  All are customisable by the end user - Even the product databases, like the mail template - Use the Domino Designer to modify an application

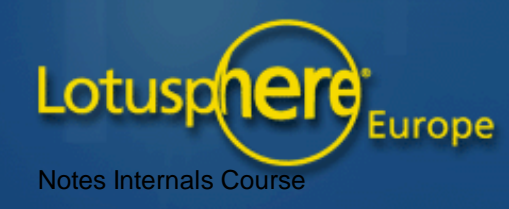

## NOS services exposed through the C API Inside Notes Object Services (NOS)

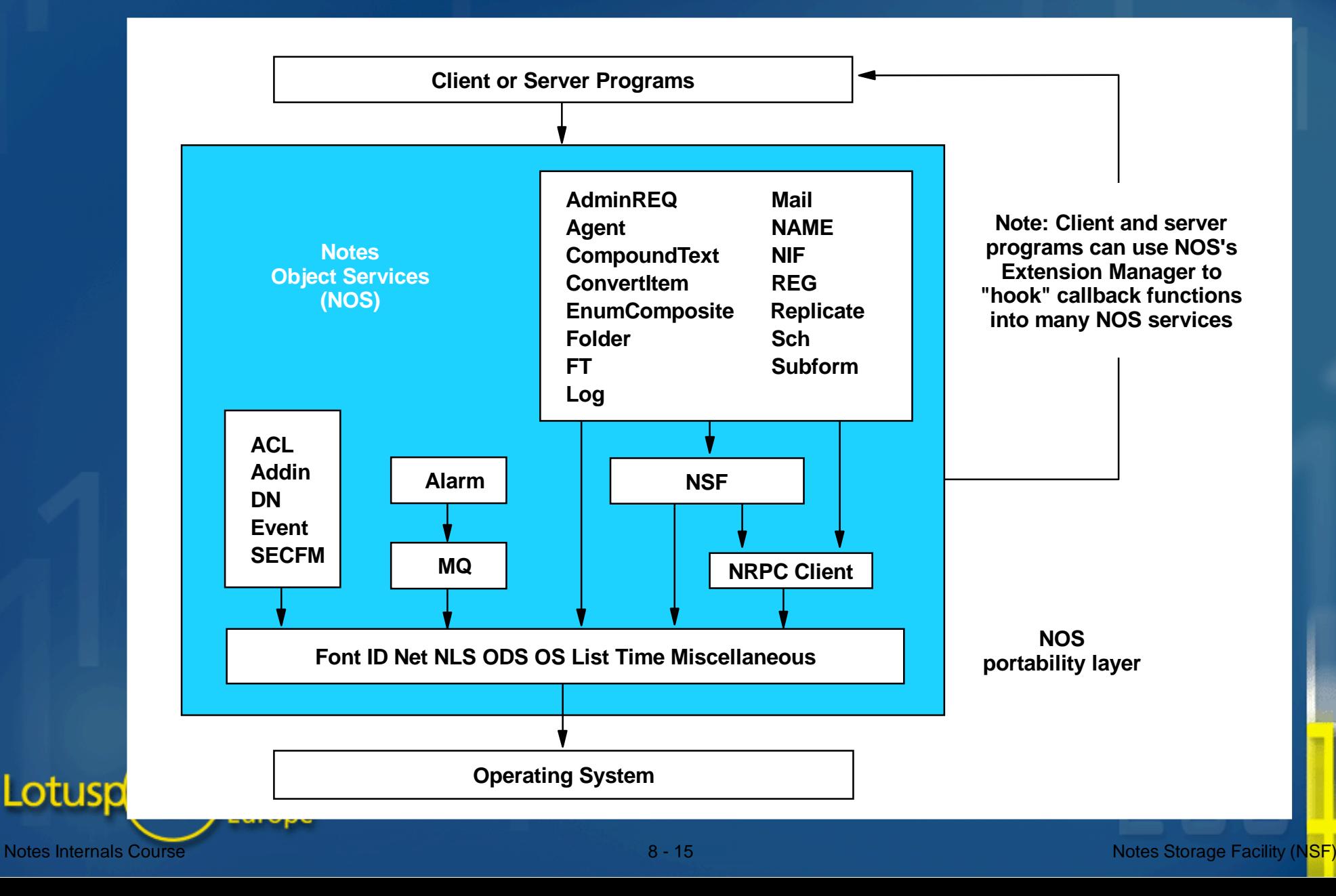

### NOS ls Key To Notes/Domino Multiplatform Capabilities

 $\blacksquare$  NOS's portability layer makes it easier to port NOS's clients NOS itself has been ported to many platforms

A representative sample of past and present configurations

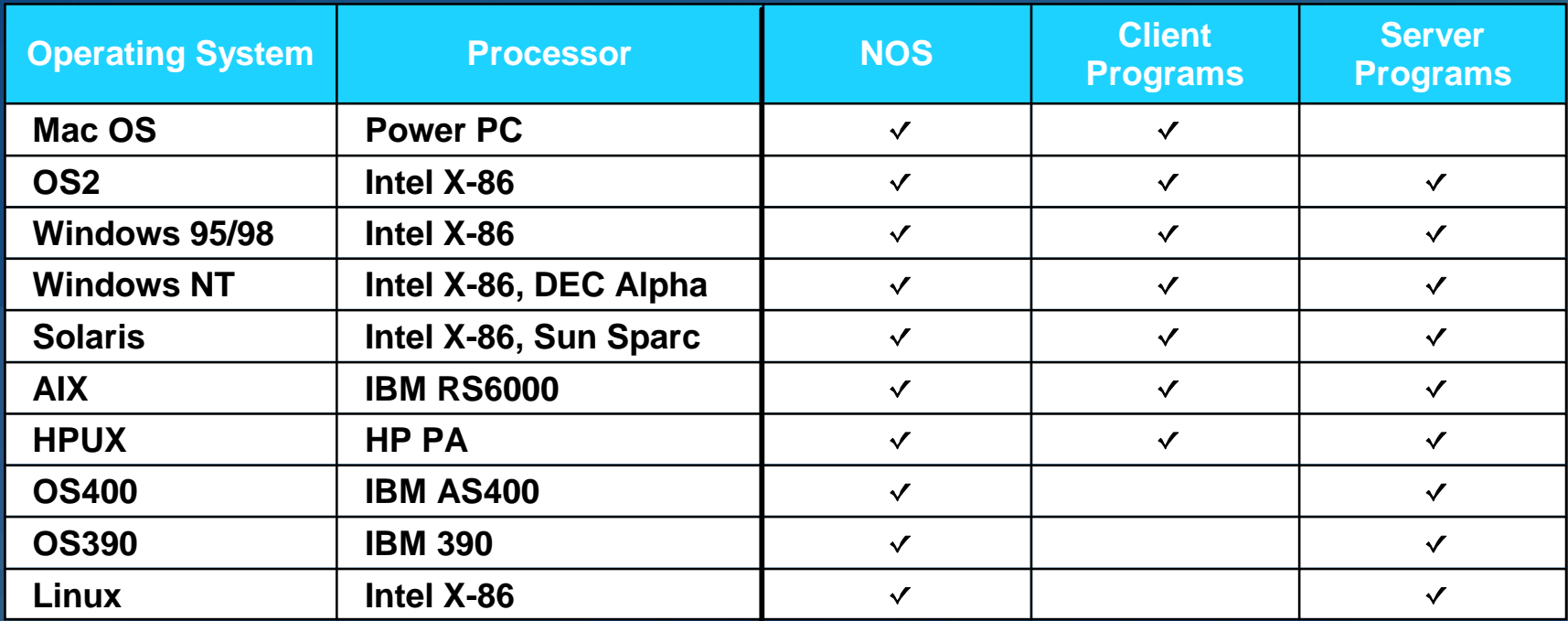

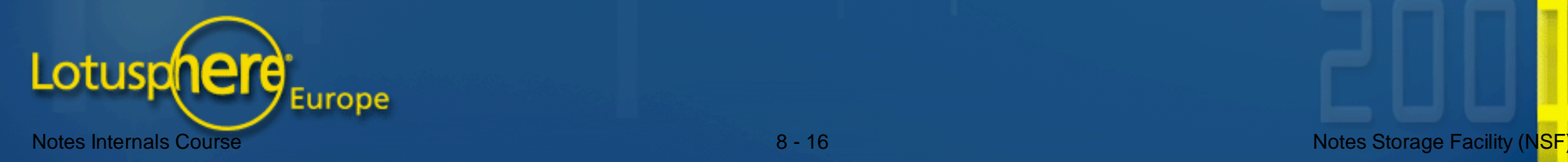

## The Notes Remote Procedure Call (NRPC) Service

Provides simple access to NOS services running on remote servers Programming is no different whether service is local or remote  $\blacksquare$  NRPC "client request" logic is in NOS  $\blacksquare$  NRPC "server response" logic runs only on the server

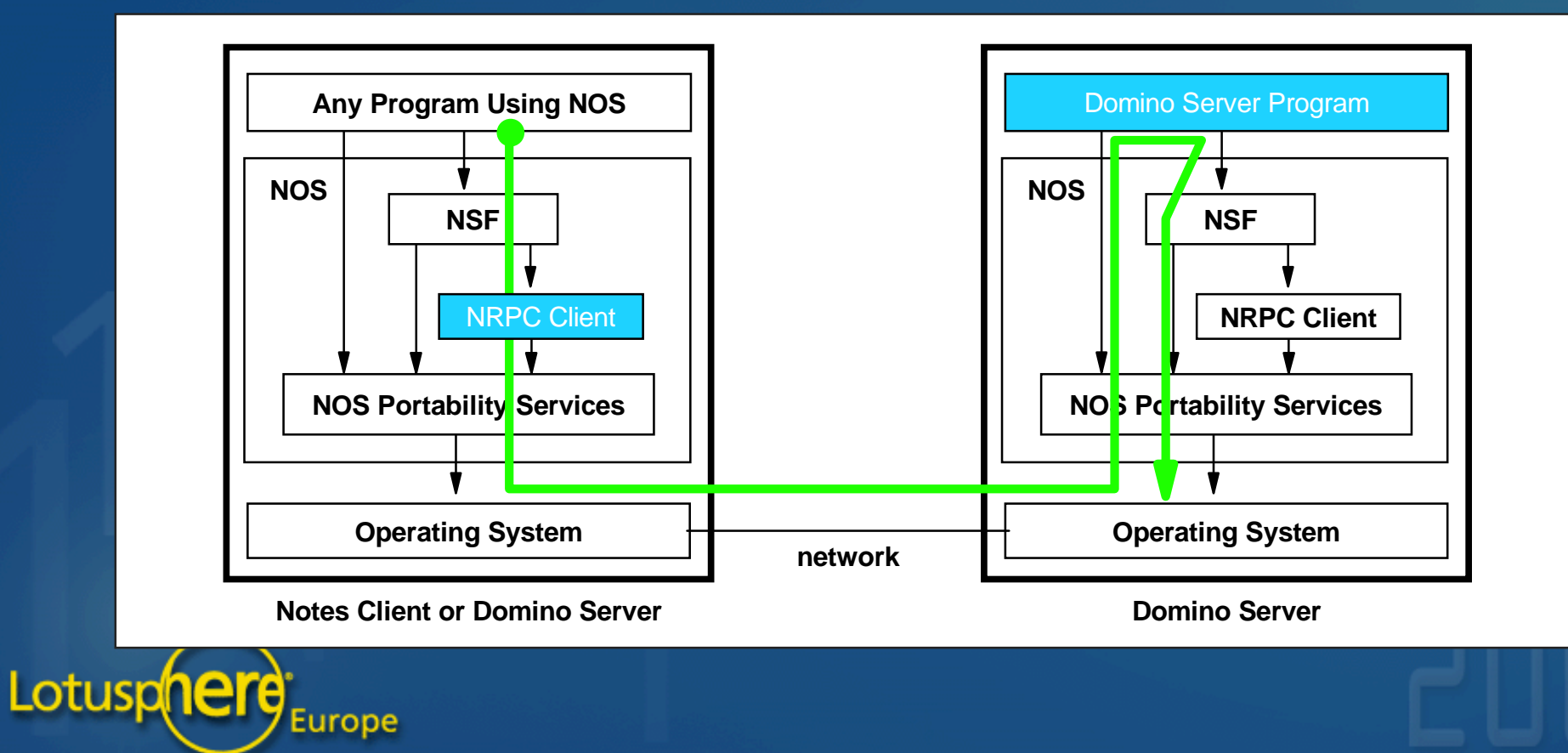

## **Client Programs Are Used To** Design And Access Databases And Administer Systems

# The Domino Designer

- Create and revise Notes applications

#### The Notes Client

- Create and modify local and remote databases

#### **E** The Domino Administrator

- Add/remove/modify server and user information - Control overall system operations and security

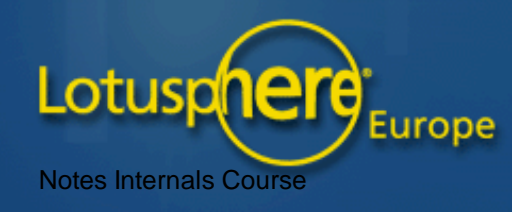

## Client Programs And Their Supporting Databases

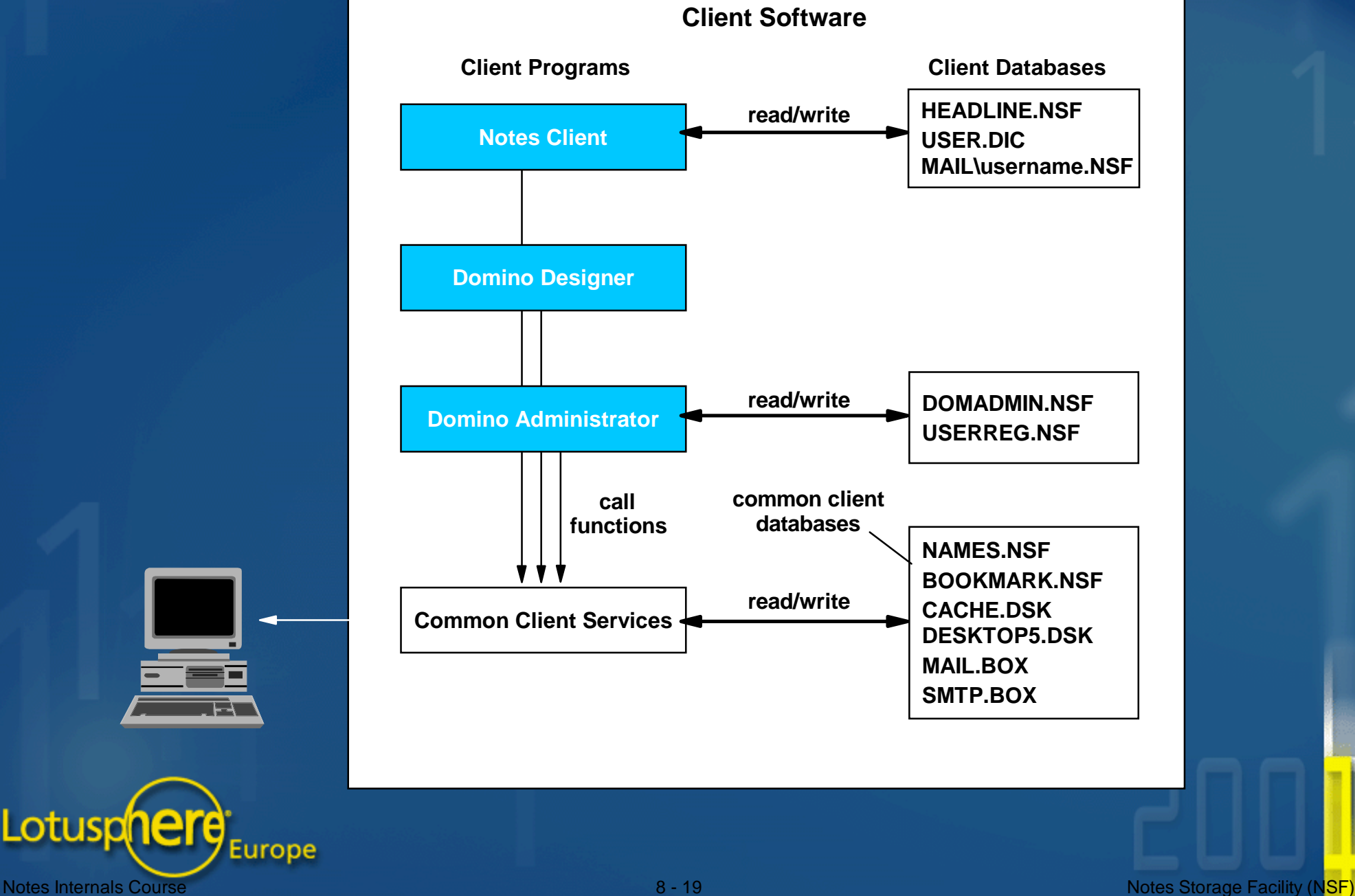

Lotusphere

# The Server Program And Server Tasks Support The Care And Feeding Of Shared Databases

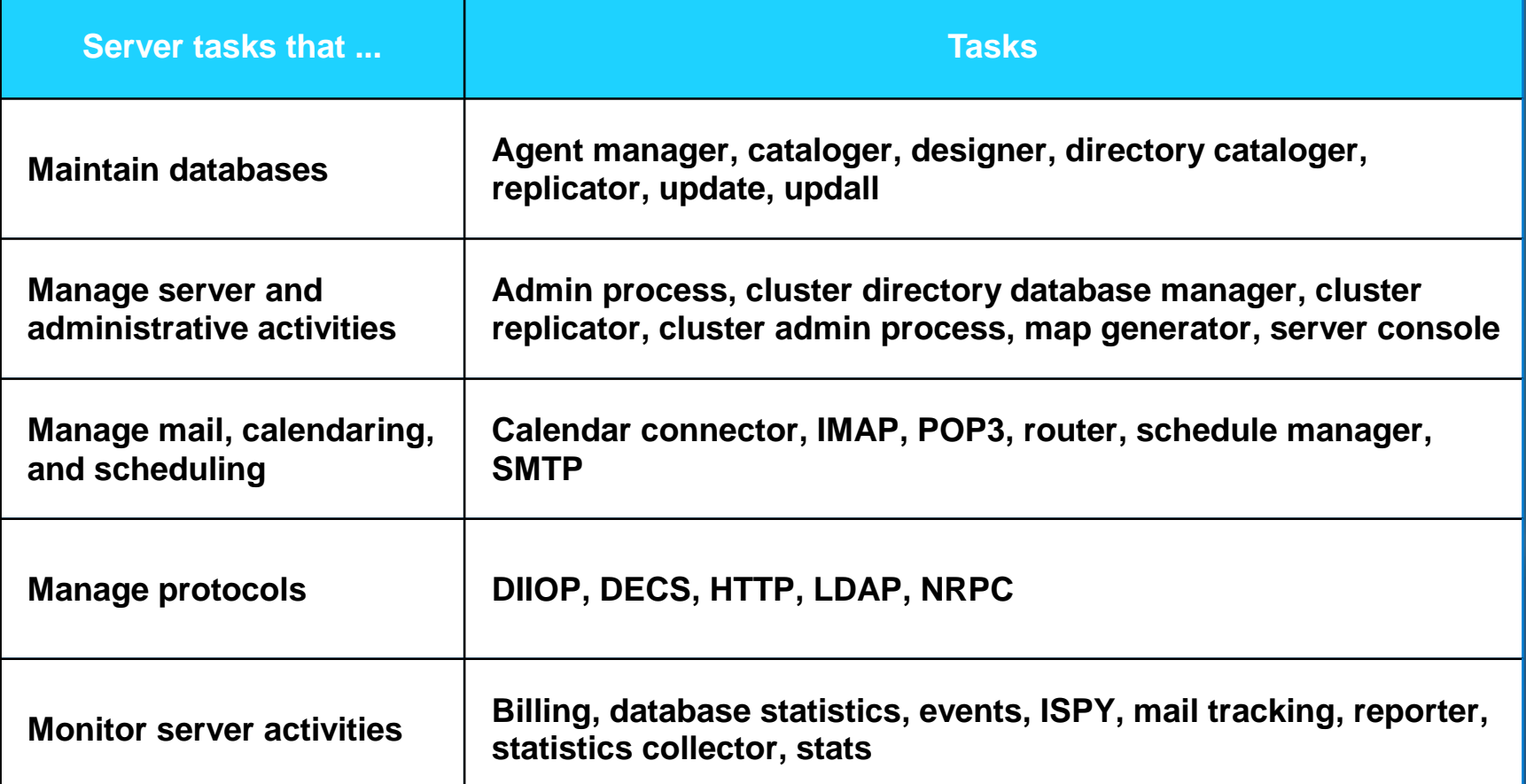

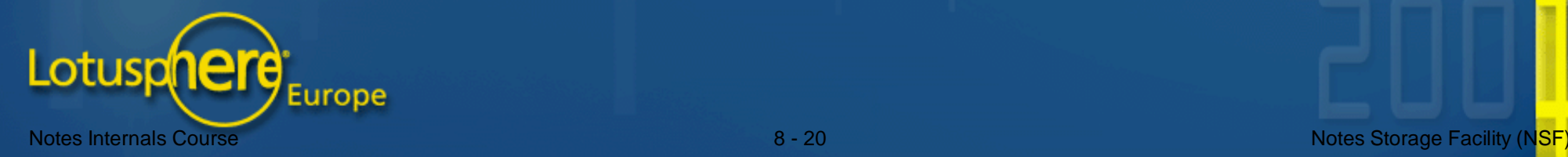

## Server Work Is Done Using Threads And Tasks

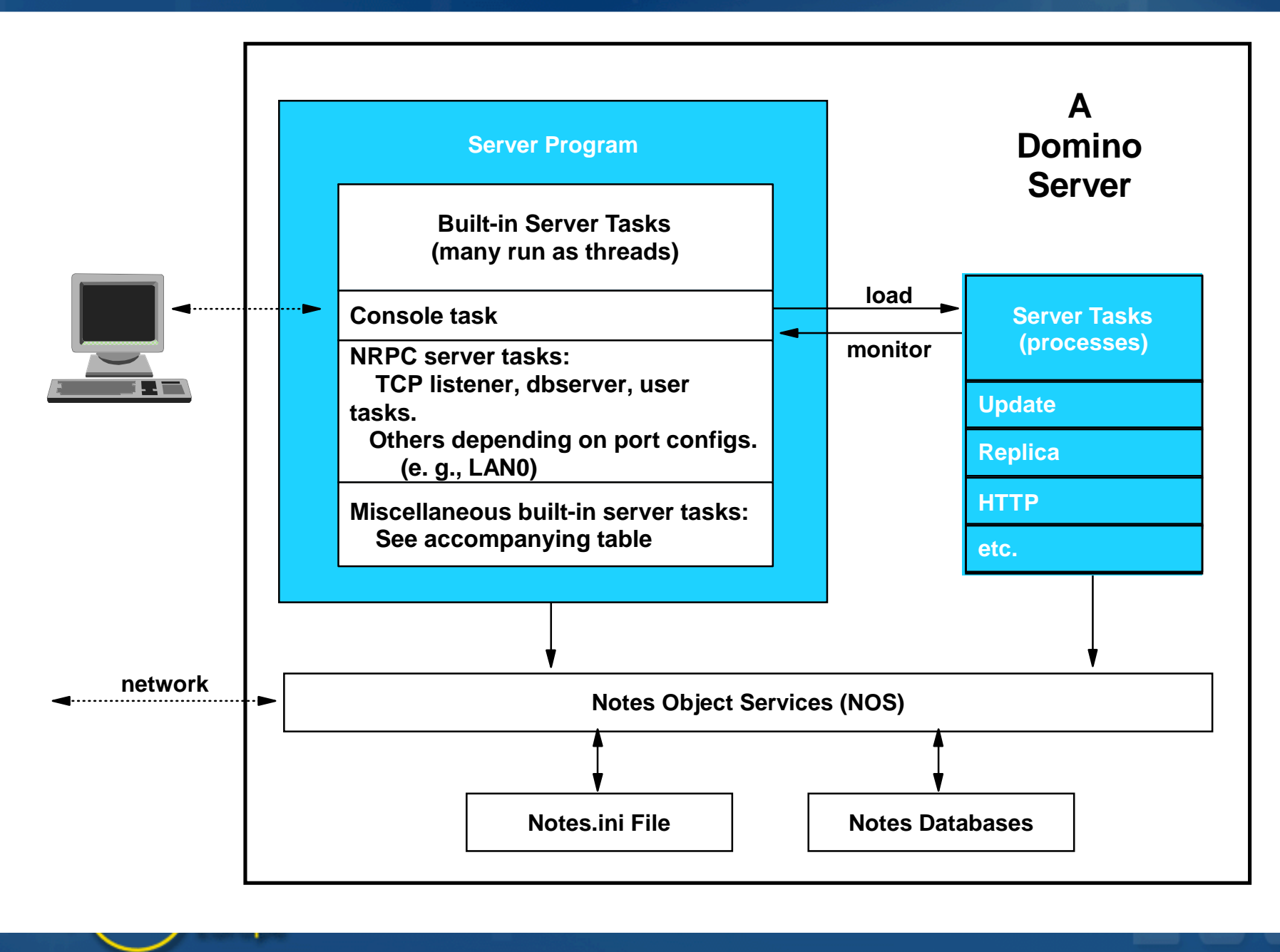

#### **Domains, Directories, And Administration**

A domain is a set of related entities - Servers, users, groups of servers and/or users, databases, ...

A directory is a database that defines a domain

- Contains information about each entity in the domain
- Every server in the domain gets a replica copy of the directory
- $\blacksquare$  Administration manages directories and database admin info - Add/remove servers, user's, etc., from directories - Specify server and database security, replication schedules, ... - Migration of users and mail from other systems Lotuspnere Europe

## Directory Information Can Be In Several Databases

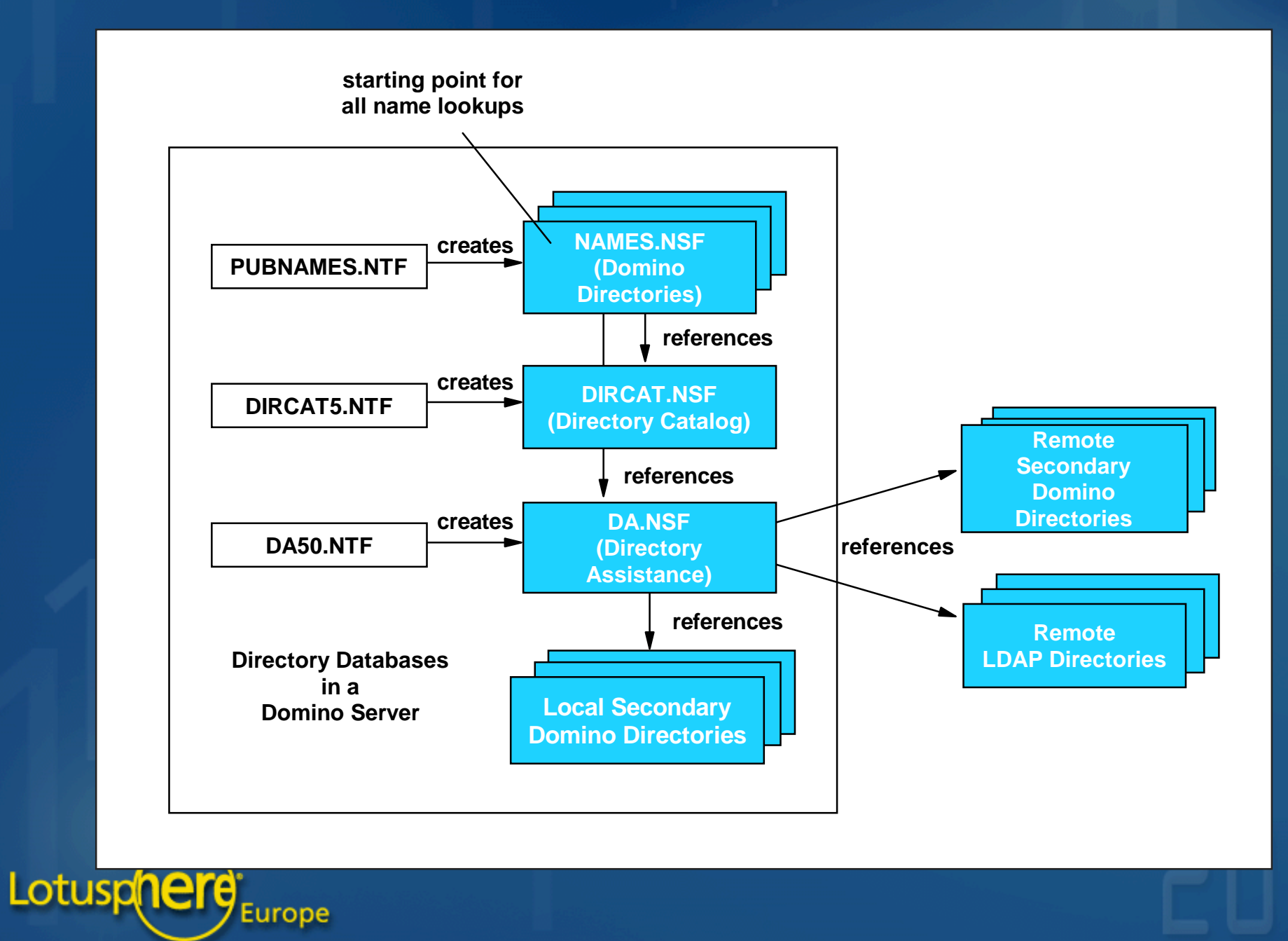

#### Security is Based on Three Principles

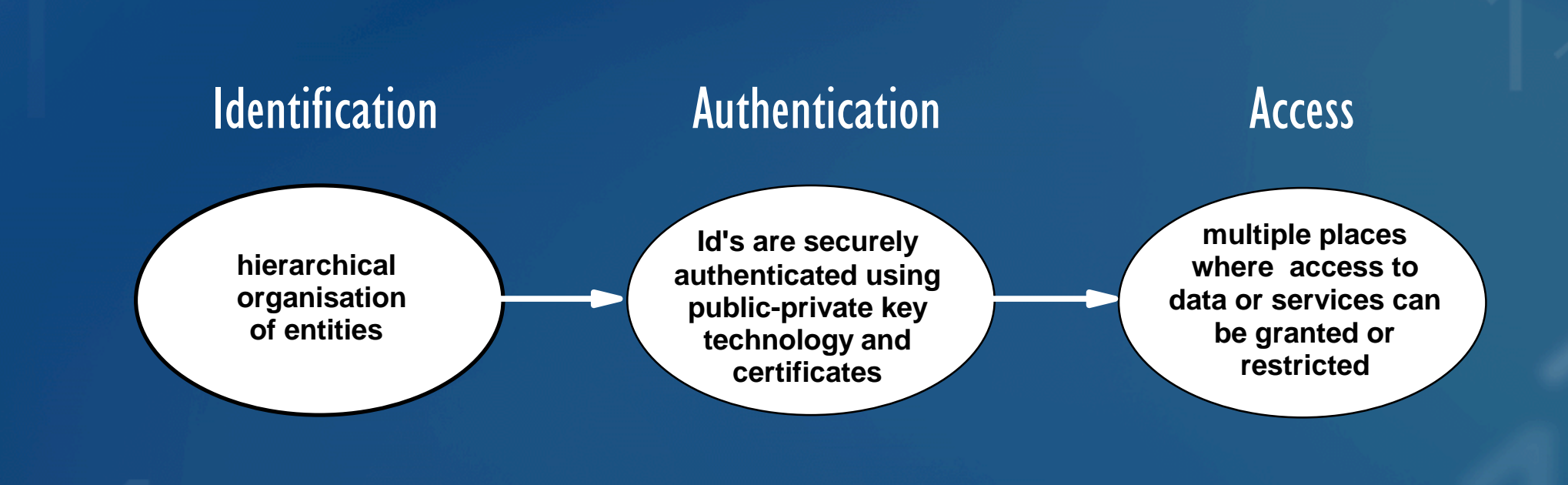

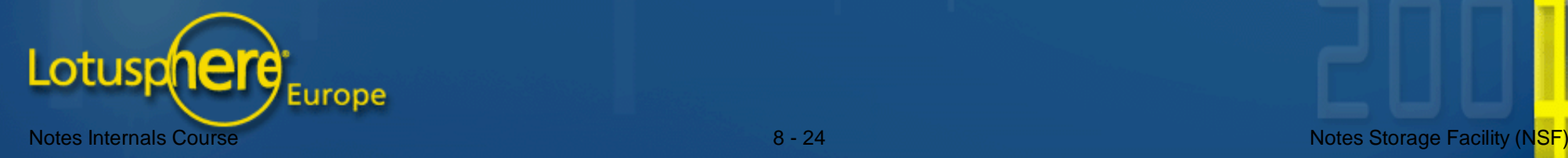

### Everything Has A Place In A Hierarchical Organisation

An entity's identity includes its organisational position Fully distinguished name: CN=jsmith /OU=CAM /O=Lotus **Abbreviated name:** jsmith/CAM/Lotus

- Typical names include thbese components - One top-level organisation name (0) - Up to 4 organisational-unit names (OU)
	- A common name (CN)

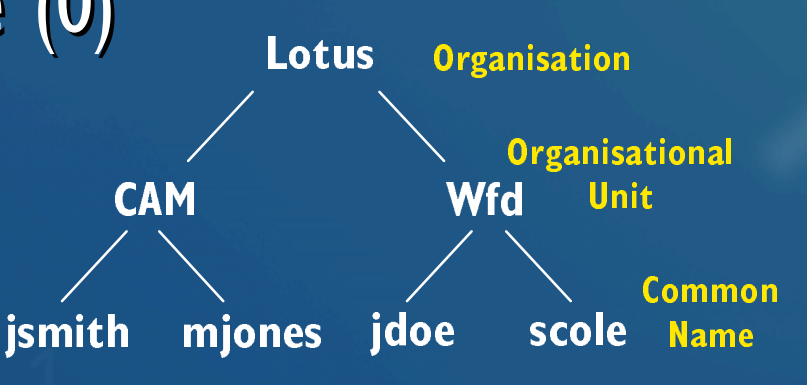

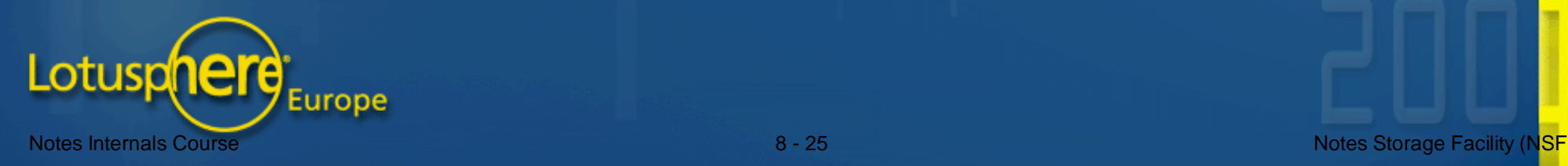

## Public-Private-Key Technology Is Used To Secure Both Data And Communications

- Can encode using recipient's public key, decode with private **key** 
	- Used to <u>securely send information</u> to a known entity
- Can encode using sender's private key, decode with public key Used to <u>sign information</u> and during authentication
- The same algorithm is used to both encrypt and decrypt

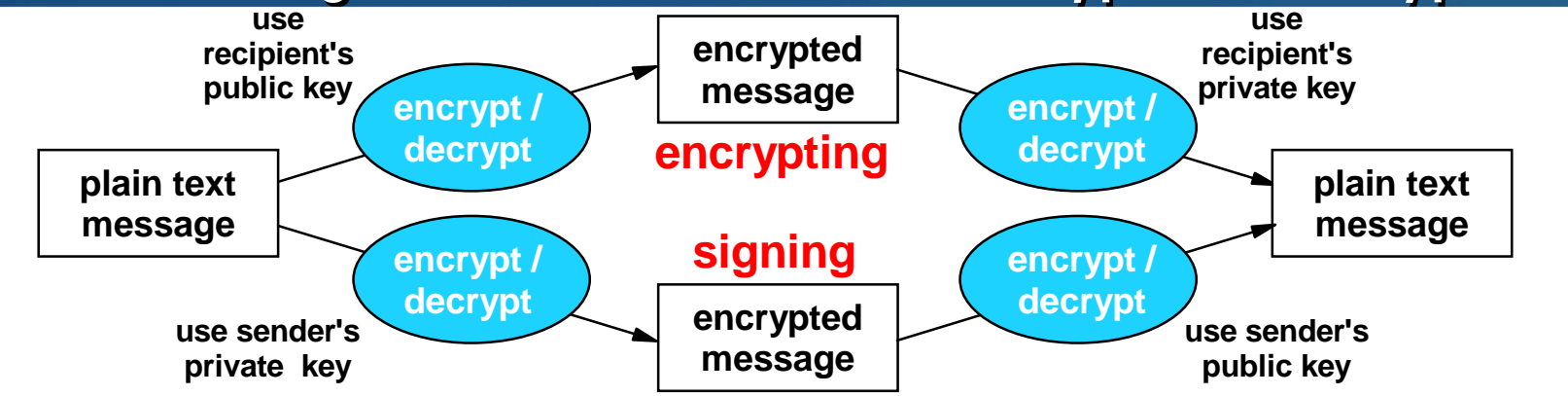

Lotuspnere

## Certificates Signed By Certificate Authorities (CAs) Form The Basis Of A "Trust" System

 $\blacksquare$  A certificate validates the public key of an entity in your domain

 $\blacksquare$  A cross-certificate the public key of an entity in another domain

 $\blacksquare$  Certificates are trusted if issued by ...

- An organisational ancestor
- Entities having organisational ancestors in common with you
- Entities having organisational ancestors in common with a cross certificate

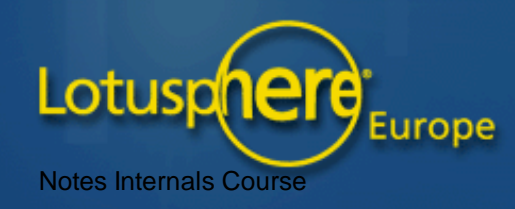

#### You Are Who Your ID File Says You Are

 $\blacksquare$  ID files contain info needed to securely communicate with others - The entity's public and private keys

- A chain of certificates for the entity's organisational ancestors

Can (and should) be password protected - The password encrypts/decrypts the contents of the ID file

**Once compromised, should be destroyed and replaced** - Just changing the password won't repair the damage done

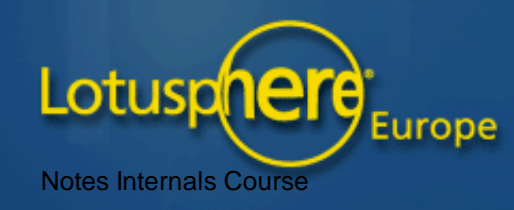

## Basics of Domino Messaging

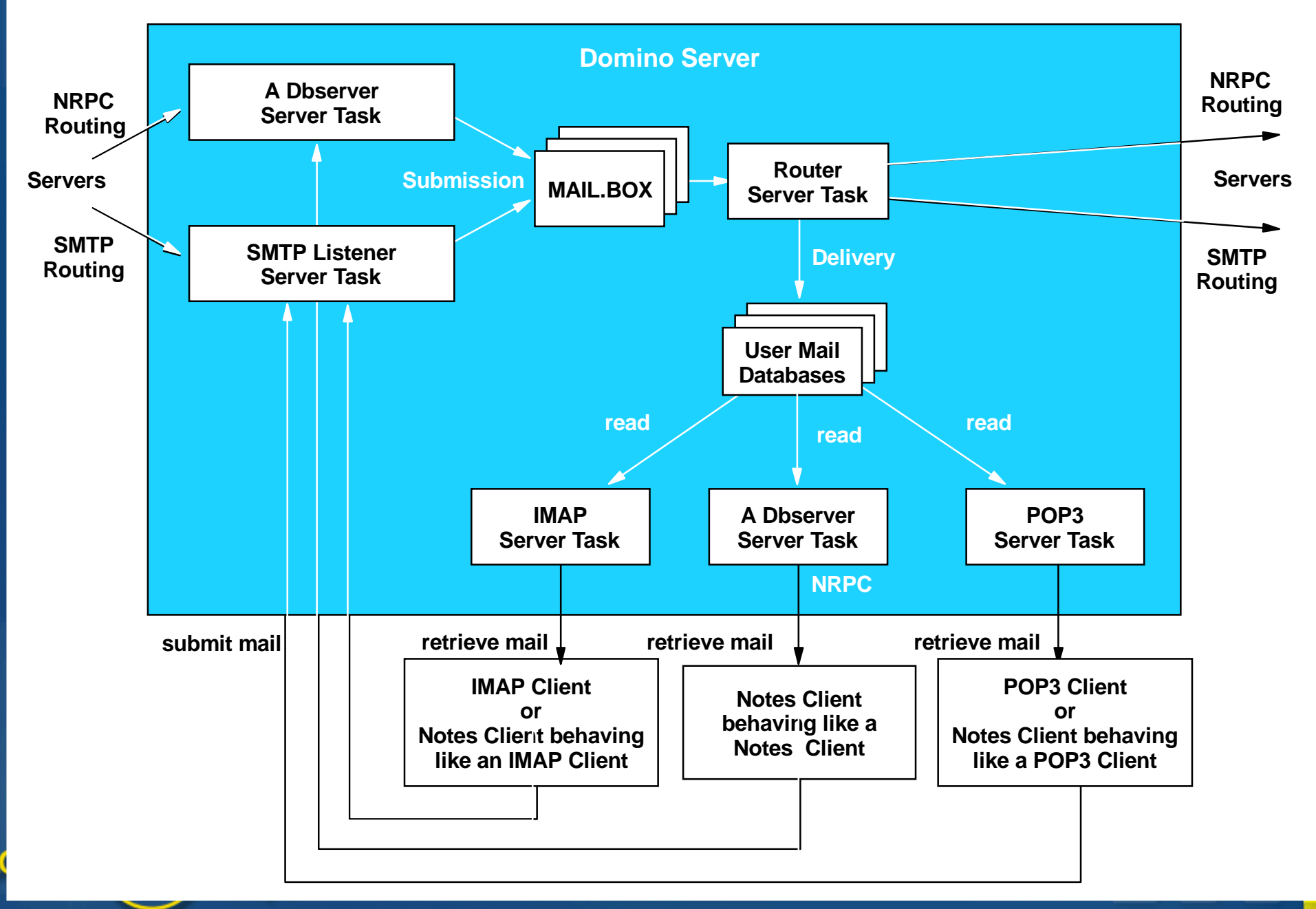

## **Programmability - Tailoring Notes To Your Needs Use the Domino Designer to develop a portable Notes application Use the C and C++ toolkits to develop Domino server addins** and/or to use NOS services by a non-Notes application **Use the CAPI's Extension Manager to customise NOS operations Use the LotusScript extension toolkit to add Domino object classes Use Domino Enterprise Connection Services (DECS) and other** connector toolkits to interface Domino to external data sources **Use NotesSQL** and other database drivers to make Domino resemble other backend data sources **Use the DIIOP server task to access NOS services through CORBA** Lotusphere

## **AD108** Inside the Notes/Domino Architecture

# Questions **And** Answers

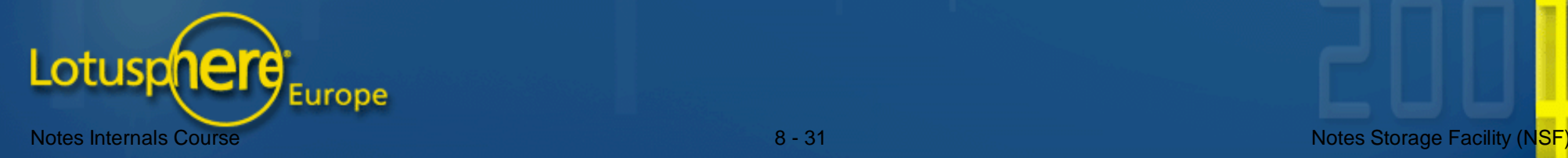

**Iris Strictly Private**